#### **МИНИСТЕРСТВО ТРАНСПОРТА РОССИЙСКОЙ ФЕДЕРАЦИИ**

#### **ФЕДЕРАЛЬНОЕ ГОСУДАРСТВЕННОЕ АВТОНОМНОЕ ОБРАЗОВАТЕЛЬНОЕ УЧРЕЖДЕНИЕ ВЫСШЕГО ОБРАЗОВАНИЯ**

# **«РОССИЙСКИЙ УНИВЕРСИТЕТ ТРАНСПОРТА» (РУТ (МИИТ)**

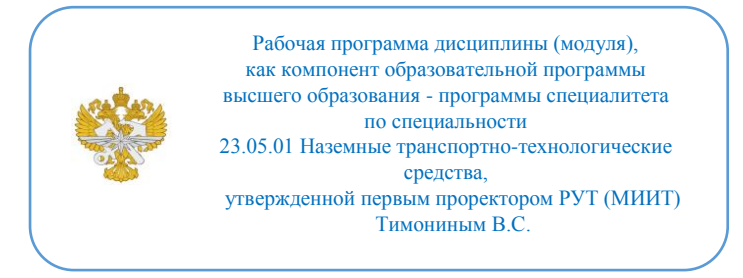

## **РАБОЧАЯ ПРОГРАММА ДИСЦИПЛИНЫ (МОДУЛЯ)**

### **Цифровое прототипирование перегрузочного оборудования морских и речных портов**

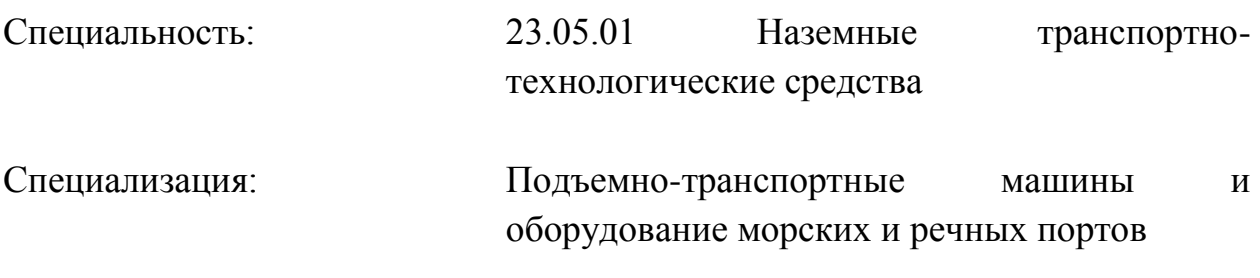

Форма обучения: Очная

Рабочая программа дисциплины (модуля) в виде электронного документа выгружена из единой корпоративной информационной системы управления университетом и соответствует оригиналу

Простая электронная подпись, выданная РУТ (МИИТ) ID подписи: 1054812 Подписал: И.о. заведующего кафедрой Сахненко Маргарита Александровна Дата: 01.06.2021

1. Общие сведения о дисциплине (модуле).

Цель изучения дисциплины - освоение теоретических знаний и навыков создания цифровых прототипов перегрузочного оборудования морских и речных портов

Задачами освоения учебной дисциплины являются получение специалистами профессиональных знаний в области цифровых технологий, используемых для создания расчетно-конструкторской документации с пакетом графической информации с использованием современных цифровых технологий в рамках выполнения программы цифровой экономики Российской Федерации, в том числе и в области транспорта.

2. Планируемые результаты обучения по дисциплине (модулю).

Перечень формируемых результатов освоения образовательной программы (компетенций) в результате обучения по дисциплине (модулю):

**ОПК-7** - Способен понимать принципы работы современных информационных технологий и использовать их для решения задач профессиональной деятельности;

**ПК-4** - Способен к анализу и разработке проектной и эксплуатационной нормативно-технической документации портов;

**ПК-9** - Способен к разработке и внедрению средств, обеспечивающих цифровизацию технологических процессов портов.

Обучение по дисциплине (модулю) предполагает, что по его результатам обучающийся будет:

#### **Знать:**

Принципы и методы построения цифровых прототипов ПО

#### **Уметь:**

Создавать цифровые прототипы перегрузочного оборудования, его узлов и агрегатов

#### **Владеть:**

Программным обеспечением для создания и редактирования цифровых прототипов перегрузочного оборудования, его узлов и агрегатов

3. Объем дисциплины (модуля).

3.1. Общая трудоемкость дисциплины (модуля).

Общая трудоемкость дисциплины (модуля) составляет 10 з.е. (360

академических часа(ов).

3.2. Объем дисциплины (модуля) в форме контактной работы обучающихся с педагогическими работниками и (или) лицами, привлекаемыми к реализации образовательной программы на иных условиях, при проведении учебных занятий:

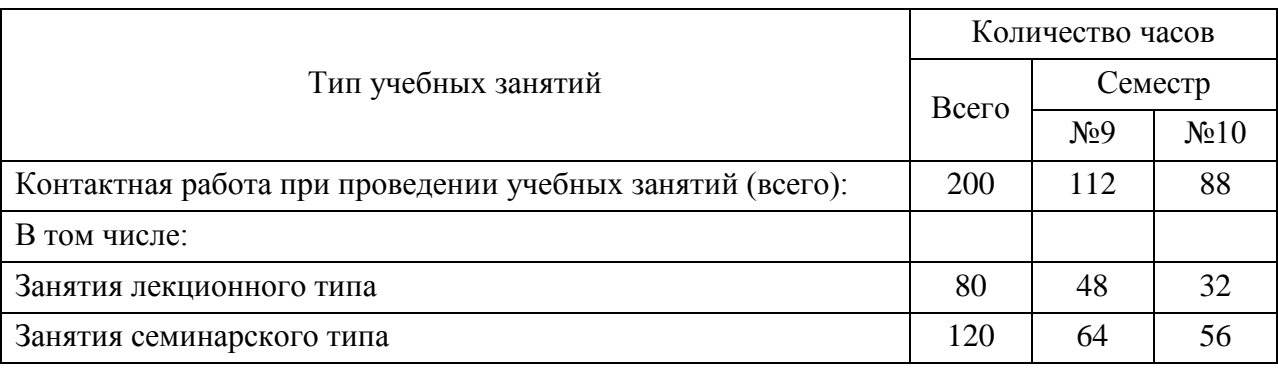

3.3. Объем дисциплины (модуля) в форме самостоятельной работы обучающихся, а также в форме контактной работы обучающихся с педагогическими работниками и (или) лицами, привлекаемыми к реализации образовательной программы на иных условиях, при проведении промежуточной аттестации составляет 160 академических часа (ов).

3.4. При обучении по индивидуальному учебному плану, в том числе при ускоренном обучении, объем дисциплины (модуля) может быть реализован полностью в форме самостоятельной работы обучающихся, а также в форме контактной работы обучающихся с педагогическими работниками и (или) лицами, привлекаемыми к реализации образовательной программы на иных условиях, при проведении промежуточной аттестации.

4. Содержание дисциплины (модуля).

4.1. Занятия лекционного типа.

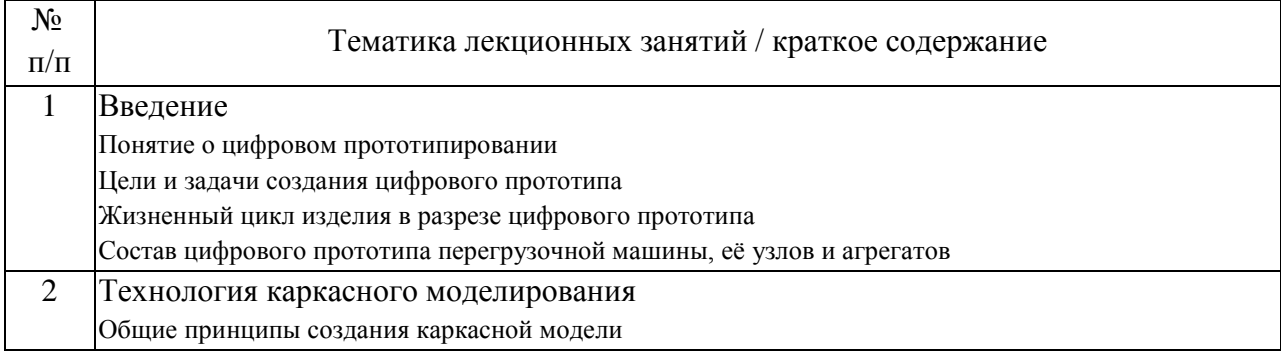

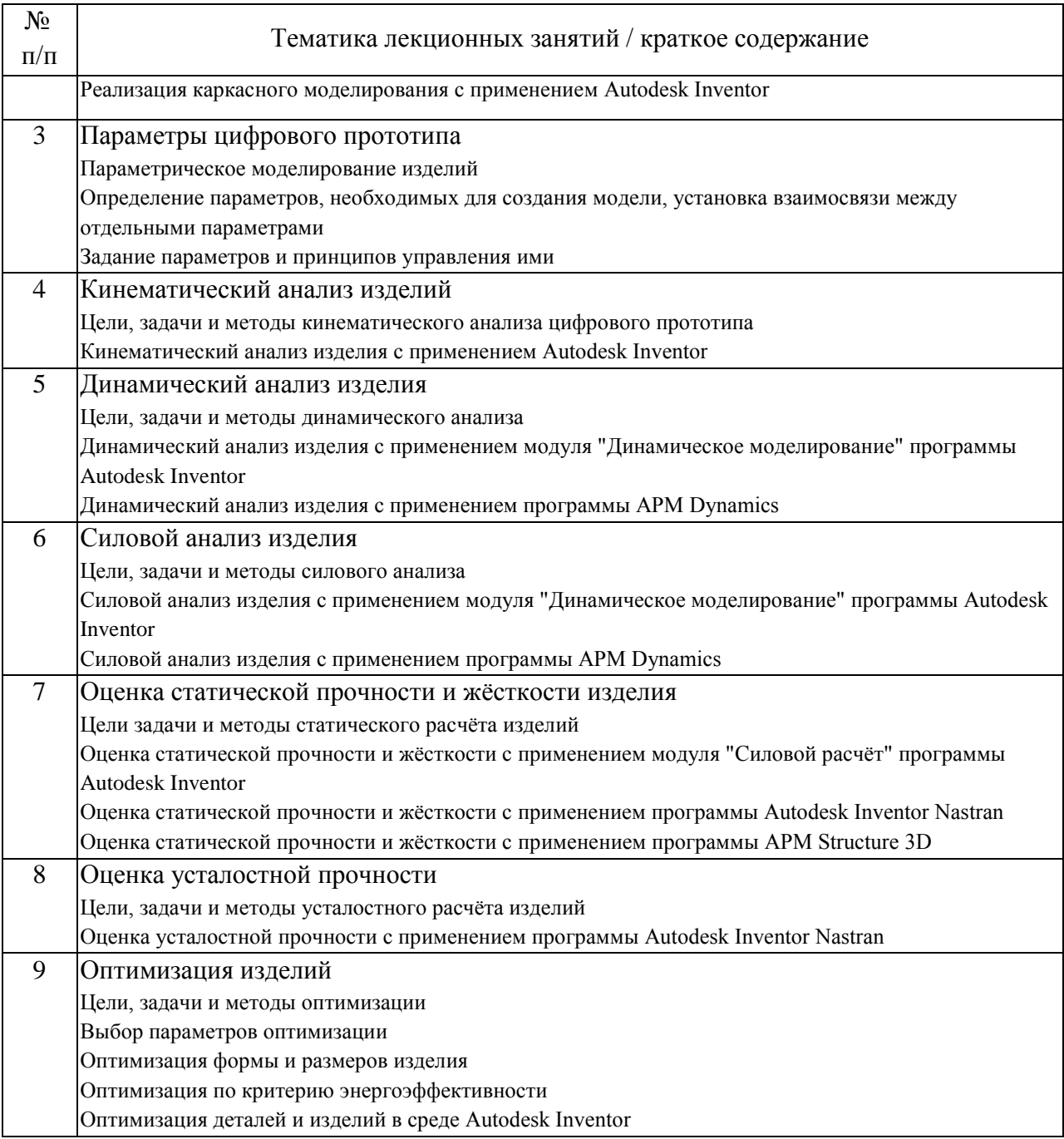

### 4.2. Занятия семинарского типа.

## Лабораторные работы

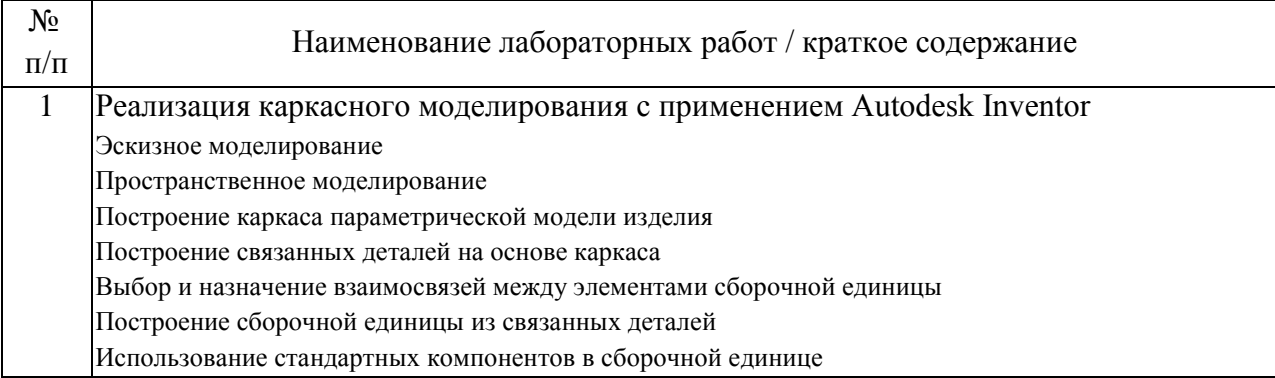

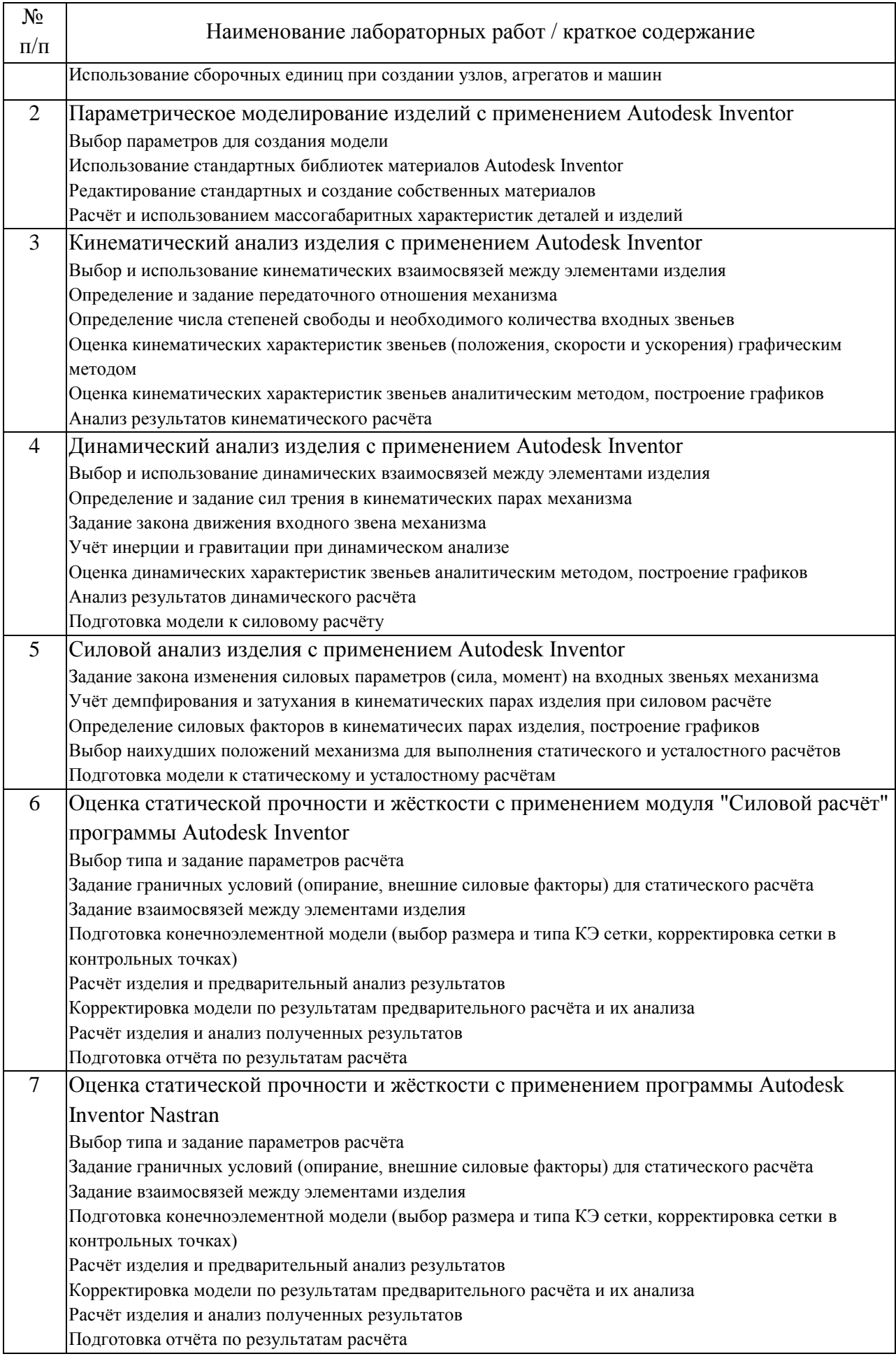

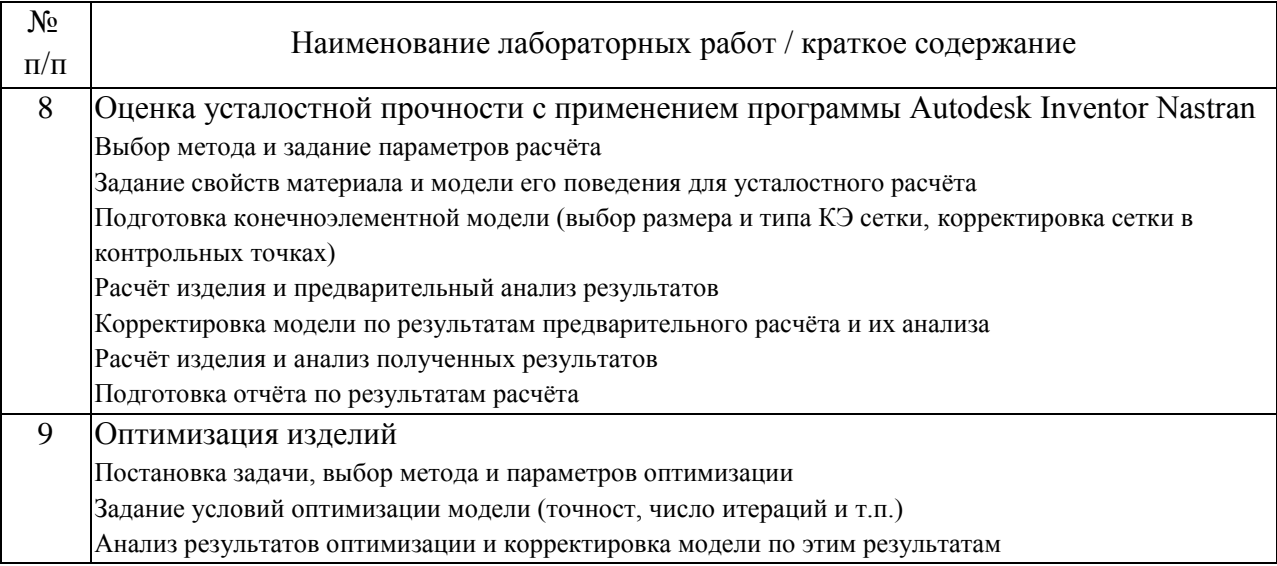

### 4.3. Самостоятельная работа обучающихся.

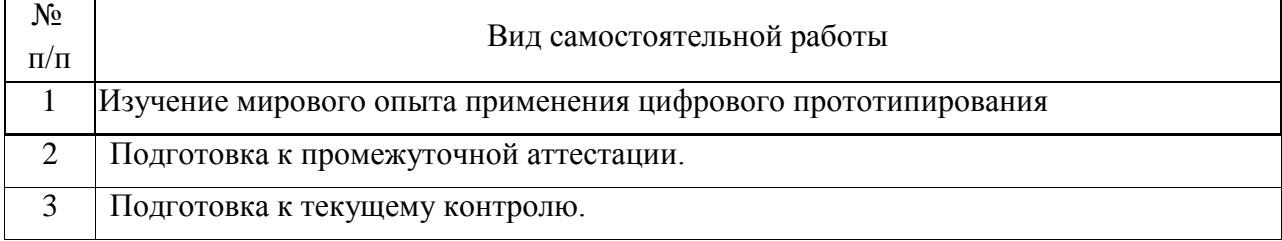

5. Перечень изданий, которые рекомендуется использовать при освоении дисциплины (модуля).

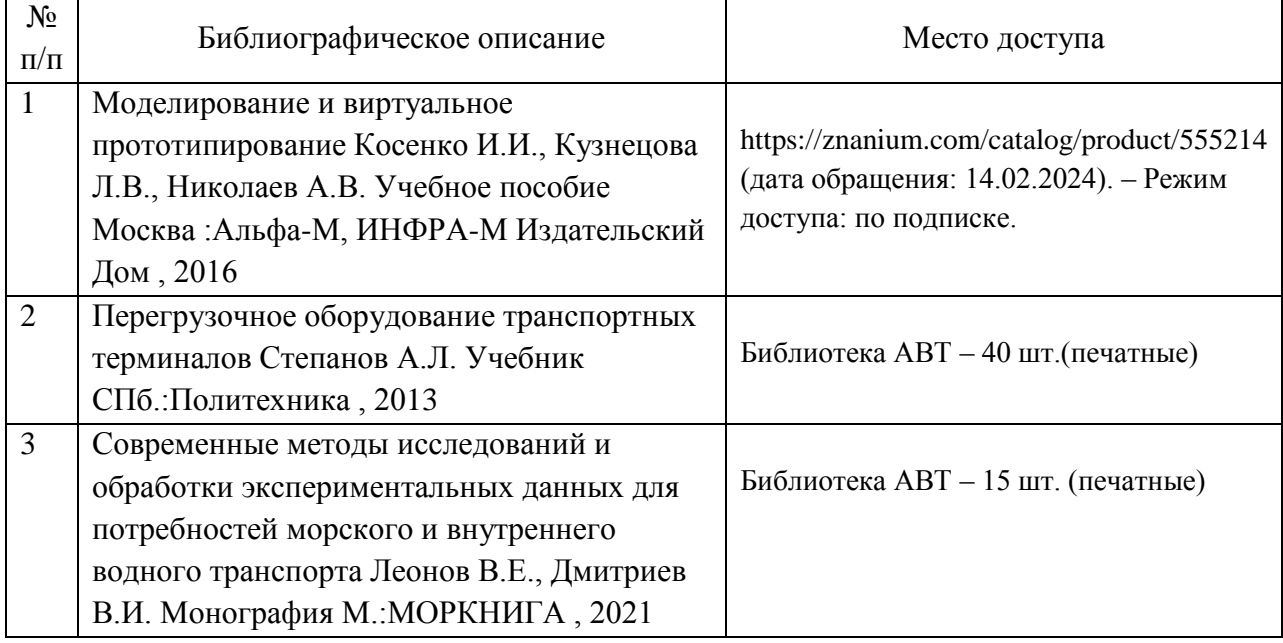

6. Перечень современных профессиональных баз данных и информационных справочных систем, которые могут использоваться при освоении дисциплины (модуля).

1. http://library.miit.ru/ - электронно-библиотечная система Научнотехнической библиотеки МИИТ.

2. http://www.library.ru/ - информационно-справочный портал Проект Российской государственной библиотеки.

3. http://autodesk.com/ - официальный сайт компании Autodesk

7. Перечень лицензионного и свободно распространяемого программного обеспечения, в том числе отечественного производства, необходимого для освоения дисциплины (модуля).

1. Microsoft Office не ниже Microsoft Office 2021 или Microsoft 365.

2. Autodesk Inventor Professional, версия для учебных заведений

3. Autodesk Inventor Nastran, версия для учебных заведений

4. APM WinMachine

8. Описание материально-технической базы, необходимой для осуществления образовательного процесса по дисциплине (модулю).

Для проведения аудиторных занятий и самостоятельной работы требуется:

1. Рабочее место преподавателя с персональным компьютером, подключённым к сетям INTERNET и INTRANET (для осуществления консультаций в интерактивном режиме)

2. Специализированная лекционная аудитория с мультимедиа аппаратурой и интерактивной доской.

3. Компьютерный класс с кондиционером. Рабочие места студентов в компьютерном классе, подключённые к сетям INTERNET и INTRANET

4. Лаборатории, оснащенные необходимым оборудованием для проведения лабораторных работ.

9. Форма промежуточной аттестации:

Экзамен в 9 семестре. Зачет в 10 семестре.

10. Оценочные материалы.

Оценочные материалы, применяемые при проведении промежуточной аттестации, разрабатываются в соответствии с локальным нормативным актом РУТ (МИИТ).

Авторы:

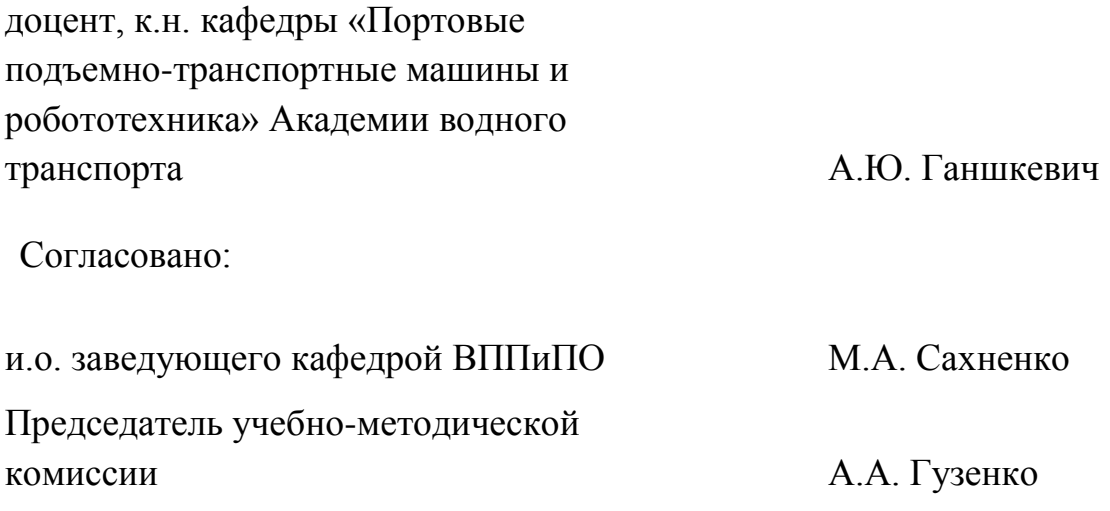